<span id="page-0-0"></span>La conception avec UML: les diagrammes de cas d'utilisation ACDA – CPOO (M3105)

Mathieu Sassolas

IUT de Sénart Fontainebleau Département Informatique

> Année 2015-2016 Cours 1

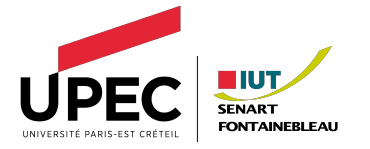

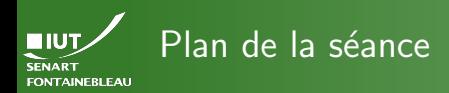

[Organisation pratique et administrative](#page-2-0)

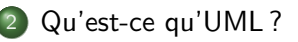

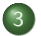

- [Diagrammes de cas d'utilisation](#page-13-0)
	- [Acteurs et cas d'utilisation](#page-15-0)
	- [Structurer les DCU](#page-29-0)
	- [Un exemple](#page-46-0)

<span id="page-2-0"></span>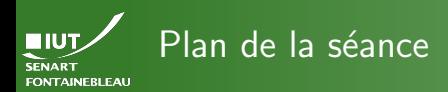

### [Administratif](#page-2-0)

# [Organisation pratique et administrative](#page-2-0)

# [Qu'est-ce qu'UML ?](#page-7-0)

- - [Diagrammes de cas d'utilisation](#page-13-0)
		- [Acteurs et cas d'utilisation](#page-15-0)
		- [Structurer les DCU](#page-29-0)
		- [Un exemple](#page-46-0)

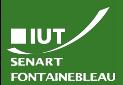

# Planning général du cours M3105 Conception et Programmation Orientée Objet (CPOO)

### [Administratif](#page-2-0)

- $\triangleright$  5 semaines « Conception et modélisation » Cours, TD, TP M.S. Evaluation (Total : coefficient 5) • Ecrit  $(\sim 1h)$  semaine du 23/11; coeff. 3,5.
	- Evaluation continue des TP : participation, TPs rendus. . . : coeff. 1.5.
- $\triangleright$  7 semaines « De la conception à l'implémentation » Cours, TD, TP Luc Hernandez. Evaluation TP noté ; coefficient 7.

# EPREL (<http://eprel.u-pec.fr>) **FONTAINEBLEAU**

### [Administratif](#page-2-0)

- 
- 
- $\blacktriangleright$  Le cours M3105-CPOO a été créé sur EPREL.
- $\blacktriangleright$  Y seront accessibles (au fur et à mesure) :
	- Les cours (version présentation et imprimable).
	- Les sujets de TD/TP.
	- Des corrections de TD/TP.
	- Sans doute d'autres choses (contrôles...).
- $\blacktriangleright$  Les TPs seront à rendre sur EPREL.
- Si besoin, les annonces pour le cours passeront par là.

### En conséquence

- $\blacktriangleright$  Il faut être inscrit à l'université pour faire partie des utilisateurs du cours.
- If faut lire vos mails @etu.u-pec.fr (directement ou en redirection).

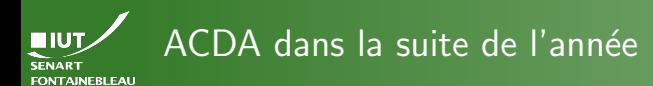

### [Administratif](#page-2-0)

On veut voir de l'ACDA (conception, modélisation, diagrammes. . .) :

- $\triangleright$  Dans le projet tutoré.
- Dans les rapports de stage.

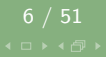

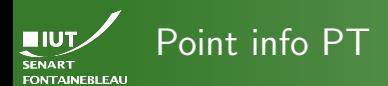

### [Administratif](#page-2-0)

- 
- 
- $\blacktriangleright$  Je n'ai pas encore tous les groupes!
- Il y a des sujets fournis par des entreprises ou associations sur projetc.
- $\blacktriangleright$  Il est raisonnable que les groupes/sujets/tuteurs soient connus au plus tard pour le 17 octobre.

<span id="page-7-0"></span>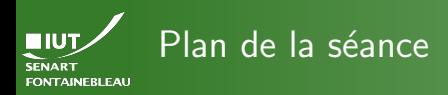

### [OMG ! UML,](#page-7-0) WTF?

[Organisation pratique et administrative](#page-2-0)

# 2 [Qu'est-ce qu'UML ?](#page-7-0)

- - [Diagrammes de cas d'utilisation](#page-13-0)
		- [Acteurs et cas d'utilisation](#page-15-0)
		- [Structurer les DCU](#page-29-0)
		- [Un exemple](#page-46-0)

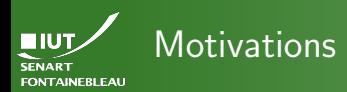

### [OMG ! UML,](#page-7-0) WTF?

- Il est utile de réfléchir avant de coder  $\leadsto$  besoin de conception (M3301 avec William Giuseffi).
- $\blacktriangleright$  Pour concevoir, on utilise des modèles :

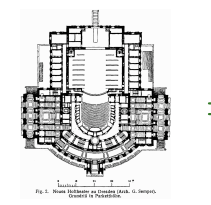

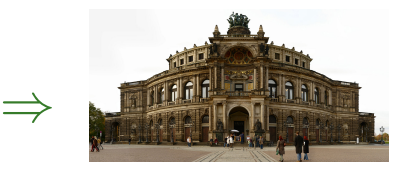

Semperoper de Dresde, Wikimedia

- $\blacktriangleright$  Une fois conçu, le plan sert à documenter.
- On doit concevoir/documenter à différents niveaux d'abstraction.

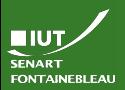

# UML : Unified Modeling Language

### [OMG ! UML,](#page-7-0) WTF?

- ▶ Pour se comprendre, il faut parler la même langue.
	- Le langage naturel est ambigü :

« [Petit Ours Brun] aime bien son Papa, sa Maman aussi. »

- Représenter un programme signifie représenter des structures logiques et non des objets réels.
- $\leftrightarrow$  Pas de représentation « canonique » qui s'imposerait, au contraire des cartes, modèles réduits, etc.

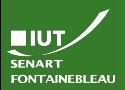

# UML : Unified Modeling Language

### [OMG ! UML,](#page-7-0) WTF?

- ▶ Pour se comprendre, il faut parler la même langue.
- ► Le langage naturel est ambigü :
	- « [Petit Ours Brun] aime bien son Papa, sa Maman aussi. »
- $\blacktriangleright$  Représenter un programme signifie représenter des structures logiques et non des objets réels.
- $\leftrightarrow$  Pas de représentation « canonique » qui s'imposerait, au contraire des cartes, modèles réduits, etc.

# UML : Unified Modeling Language

- $\blacktriangleright$  Création à partir de 1994.
- I Standard reconnu par l'industrie en 1997.
- ▶ Standard ISO depuis 2000.

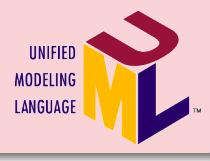

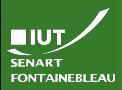

# Différents diagrammes pour différents buts

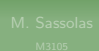

### [OMG ! UML,](#page-7-0) WTF?

 $\hookrightarrow$  La modélisation est multi-échelle et concerne plusieurs aspects différents (sous-ensemble; utilisation principale) :

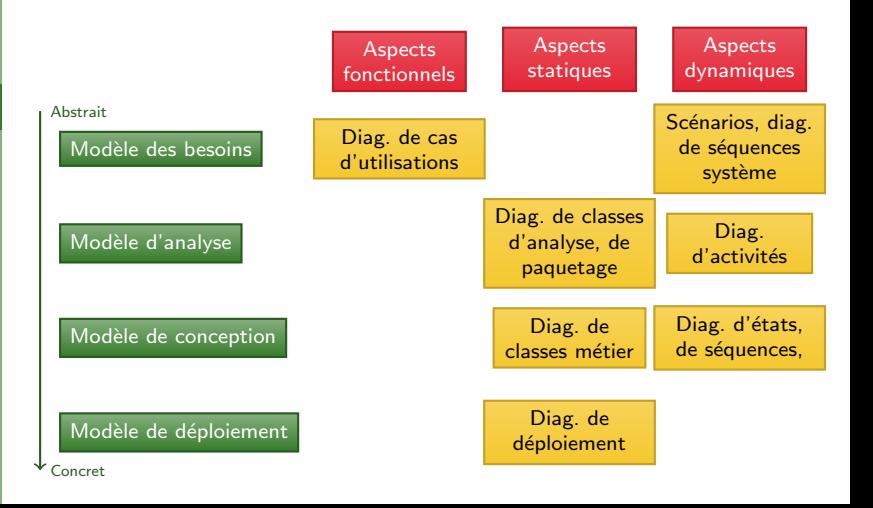

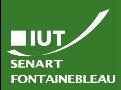

# Différents diagrammes pour différents buts

[OMG ! UML,](#page-7-0) WTF?

 $\hookrightarrow$  La modélisation est multi-échelle et concerne plusieurs aspects différents (sous-ensemble; utilisation principale) :

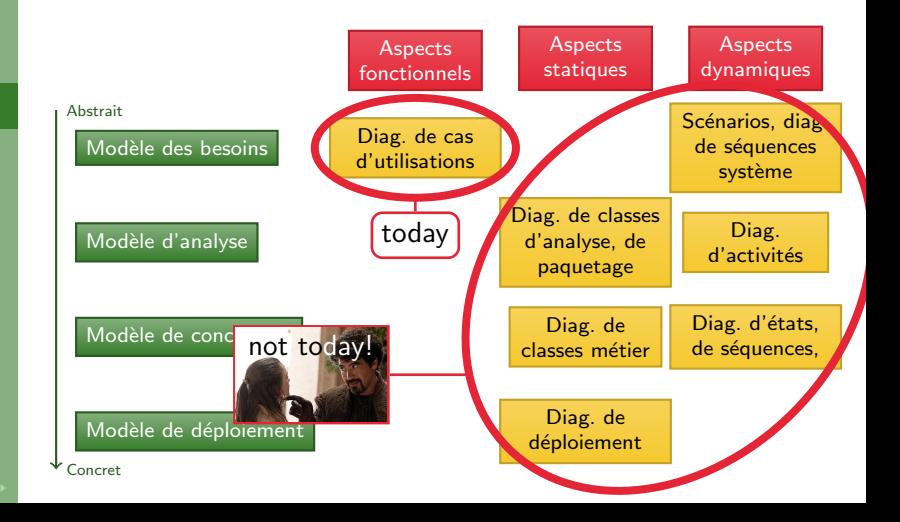

<span id="page-13-0"></span>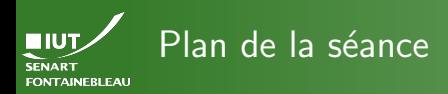

- 
- [Diagrammes](#page-13-0) de cas d'utilisation
- 

[Organisation pratique et administrative](#page-2-0)

# [Qu'est-ce qu'UML ?](#page-7-0)

- [Diagrammes de cas d'utilisation](#page-13-0)
	- [Acteurs et cas d'utilisation](#page-15-0)
	- [Structurer les DCU](#page-29-0)
	- [Un exemple](#page-46-0)

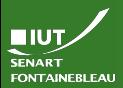

# Utilité des cas d'utilisation

### [Diagrammes](#page-13-0) de cas d'utilisation

- I dentifier les interactions du système avec son environnement : humains et autres systèmes.
- I dentifier les besoins : fonctionnalités du système.
- Identifier les dépendences entre les fonctionnalités.

<span id="page-15-0"></span>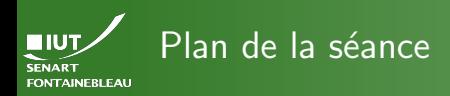

- 
- 
- 
- [Acteurs et cas](#page-15-0) d'utilisation
- 

[Organisation pratique et administrative](#page-2-0)

[Qu'est-ce qu'UML ?](#page-7-0)

- [Diagrammes de cas d'utilisation](#page-13-0) [Acteurs et cas d'utilisation](#page-15-0)
	- [Structurer les DCU](#page-29-0)
	- **·** [Un exemple](#page-46-0)

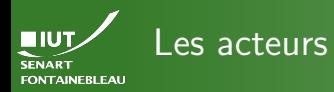

- 
- 

- Tout sauf le système : personnes ou autres systèmes.
- Définit les rôles des interactions : une même personne peut se comporter suivant différents rôles
- $\blacktriangleright$  Les acteurs seront liés aux cas d'utilisation les concernant.

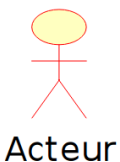

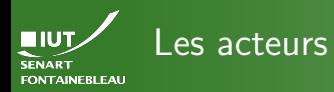

- 
- 

- Tout sauf le système : personnes ou autres systèmes.
- Définit les rôles des interactions : une même personne peut se comporter suivant différents rôles
- Les acteurs seront liés aux cas d'utilisation les concernant.
- Les acteurs peuvent être liés par  $h$ éritage/généralisation.

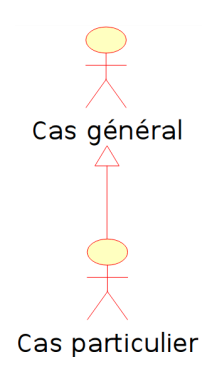

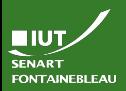

# Les cas d'utilisation

[Acteurs et cas](#page-15-0) d'utilisation

- Recensent les besoins (phase d'analyse des besoins) ou les fonctionnalités (documentation).
- $\triangleright$  Souvent un verbe à l'infinitif avec un complément : Faire quelque chose.
- $\blacktriangleright$  Leur atomicité dépend du niveau de détail voulu :

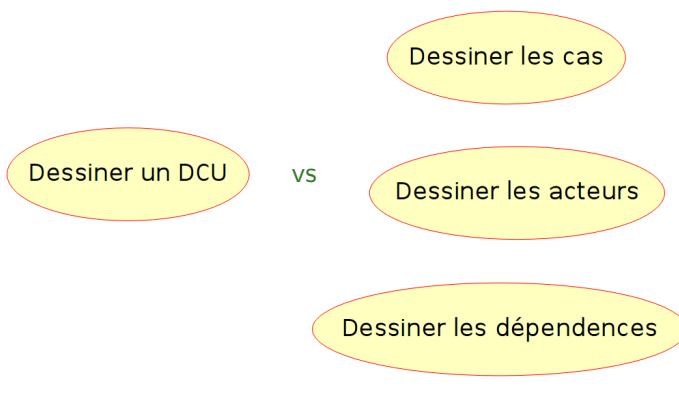

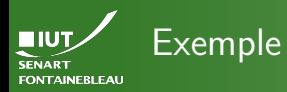

### On veut un système de notes

[Acteurs et cas](#page-15-0) d'utilisation

Système de notes

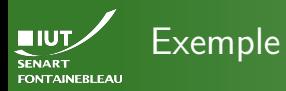

# [Acteurs et cas](#page-15-0) d'utilisation Enseignant

### On veut un système de notes où les enseignants

Système de notes

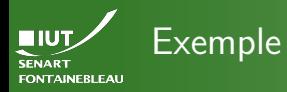

leurs notes

On veut un système de notes où les enseignants pourront entrer

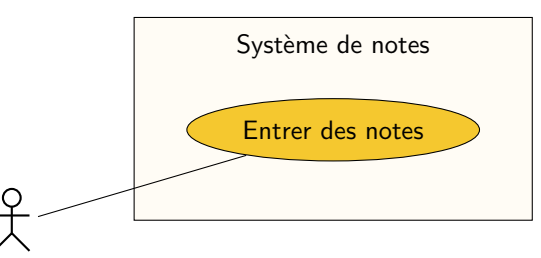

Enseignant

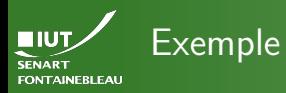

On veut un système de notes où les enseignants pourront entrer leurs notes et les étudiants

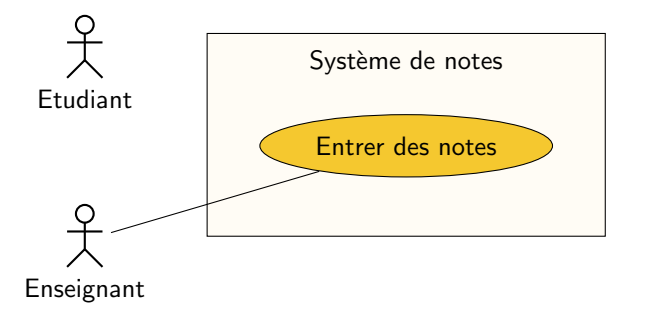

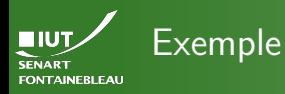

On veut un système de notes où les enseignants pourront entrer leurs notes et les étudiants les consulter;

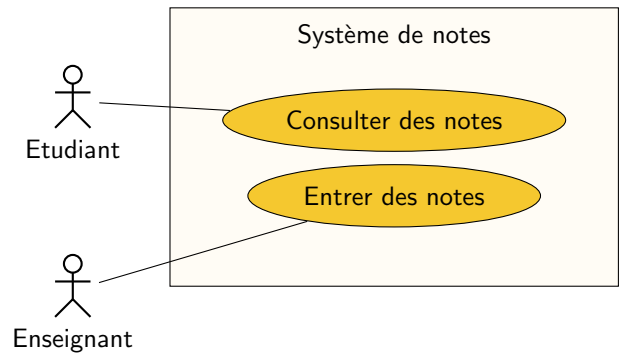

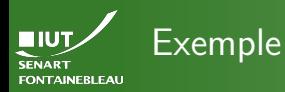

On veut un système de notes où les enseignants pourront entrer leurs notes et les étudiants les consulter; les enseignants peuvent également consulter les notes des étudiants.

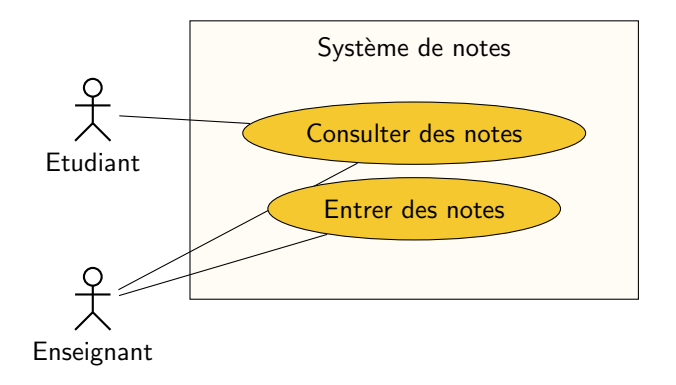

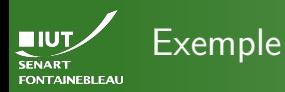

On veut un système de notes où les enseignants pourront entrer leurs notes et les étudiants les consulter; les enseignants peuvent également consulter les notes des étudiants.

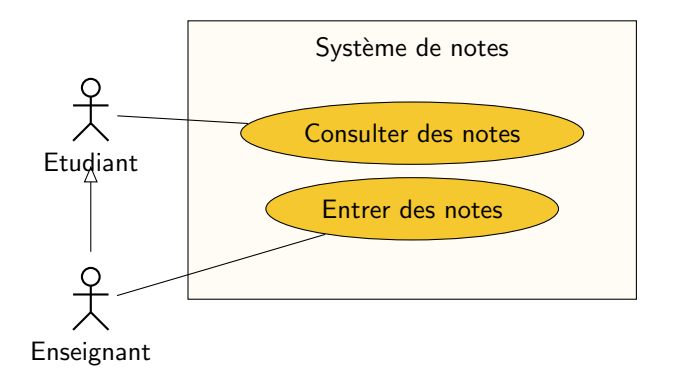

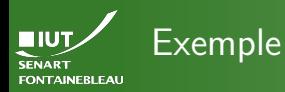

On veut un système de notes où les enseignants pourront entrer leurs notes et les étudiants les consulter; les enseignants peuvent également consulter les notes des étudiants. À la fin du semestre, les notes sont transmises

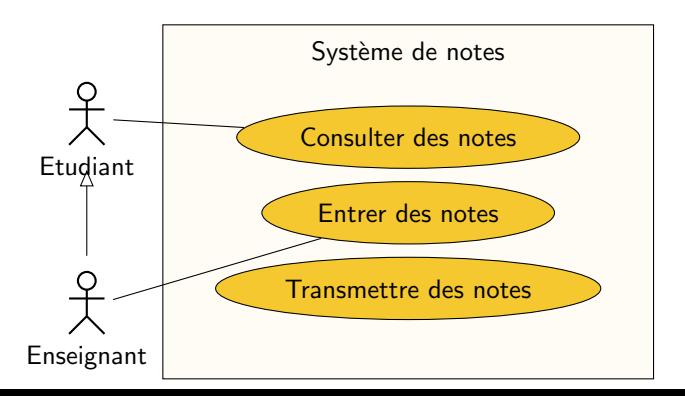

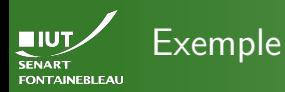

On veut un système de notes où les enseignants pourront entrer leurs notes et les étudiants les consulter; les enseignants peuvent également consulter les notes des étudiants. À la fin du semestre, les notes sont transmises au serveur central de notes qui s'occupera de l'édition des diplômes.

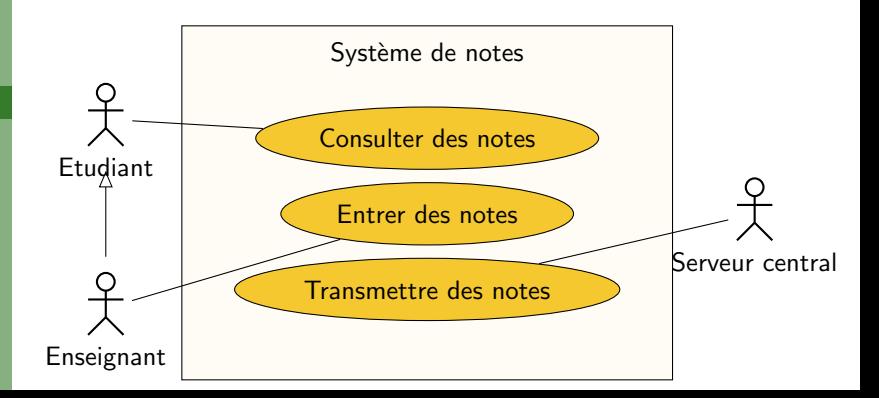

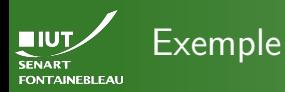

17 / 51

On veut un système de notes où les enseignants pourront entrer leurs notes et les étudiants les consulter; les enseignants peuvent également consulter les notes des étudiants. À la fin du semestre, les notes sont transmises au serveur central de notes qui s'occupera de l'édition des diplômes.

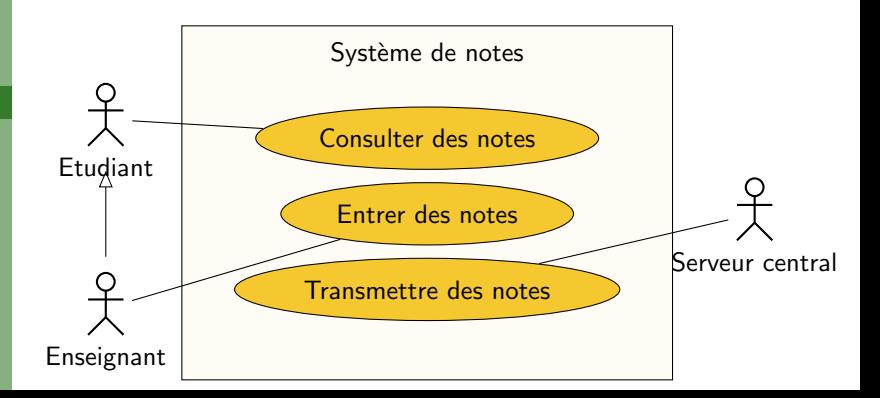

<span id="page-29-0"></span>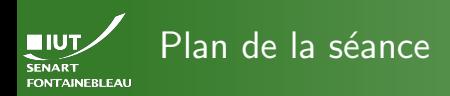

- 
- 
- 
- 
- [Structurer les DCU](#page-29-0)

[Organisation pratique et administrative](#page-2-0)

[Qu'est-ce qu'UML ?](#page-7-0)

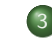

- [Diagrammes de cas d'utilisation](#page-13-0)
	- [Acteurs et cas d'utilisation](#page-15-0)
	- [Structurer les DCU](#page-29-0)
	- **·** [Un exemple](#page-46-0)

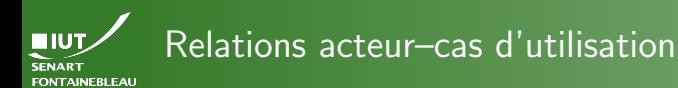

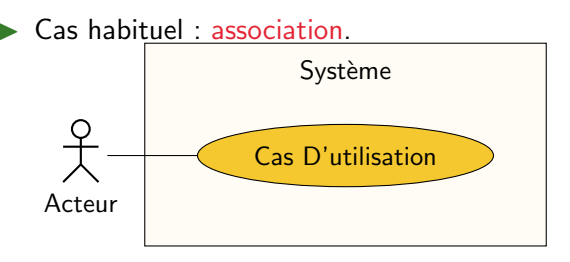

 $\hookrightarrow$  interaction bidirectionnelle.

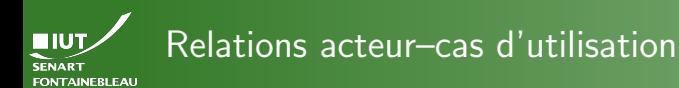

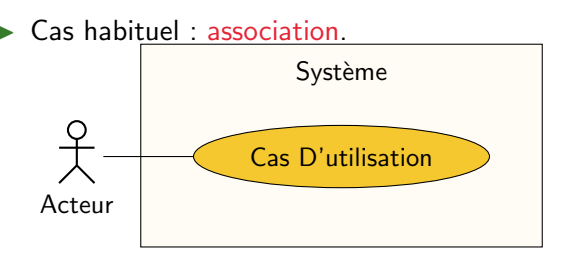

 $\hookrightarrow$  interaction bidirectionnelle.

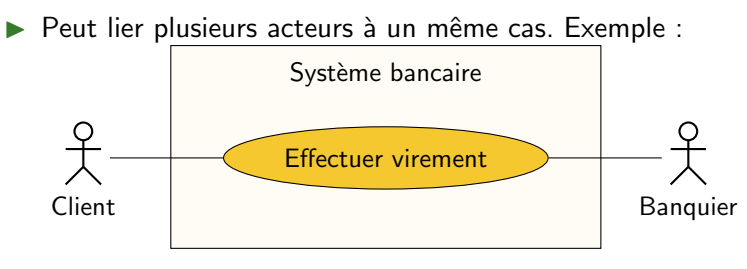

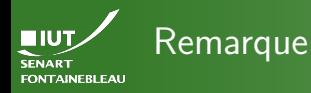

Un cas lié à plusieurs acteurs ne donne pas pour autant d'information sur la concomitance.

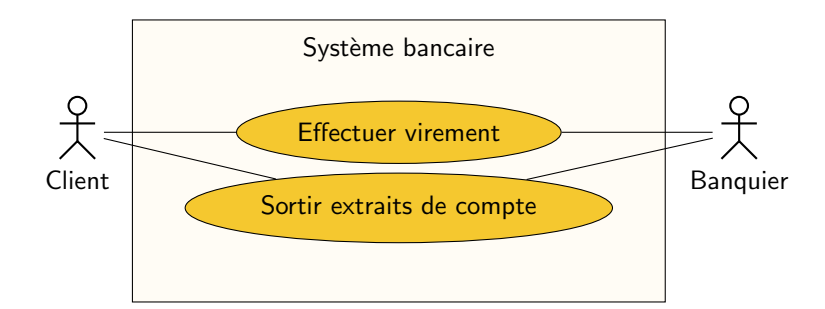

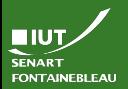

# Relations acteur–cas d'utilisation — suite

[Structurer les DCU](#page-29-0)

21 / 51

 $\triangleright$  Association unidirectionnelle de l'acteur vers le système : stimulus, message entrant pour le système. Exemple :

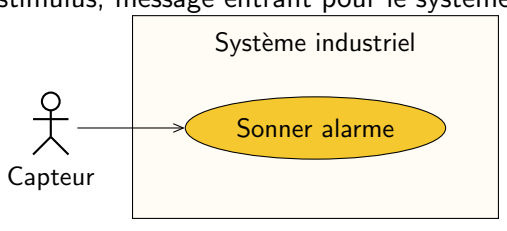

 $\triangleright$  Association unidirectionnelle du système vers l'acteur : message sortant. Exemple :

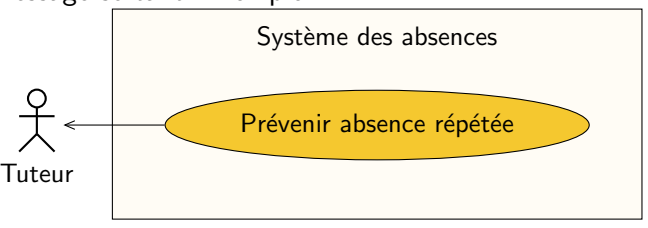

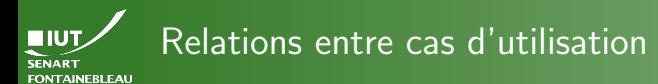

### Trois types :

 $\blacktriangleright$  Héritage/généralisation : ⊳ <<extend>> Extension :  $<<$ include $>>$ Inclusion:

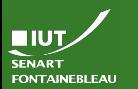

# Héritage/Généralisation

# [Structurer les DCU](#page-29-0) Syst`eme Système Acteur1 Acteur2 Cas général  $\text{Cas}$  particulier  $1 \rightarrow \text{Cas}$  particulier 2

### Remarque

- $\triangleright$  Acteur1 peut faire le cas général, donc il peut faire les cas particuliers 1 et 2.
	- Acteur<sub>2</sub> ne peut pas faire le cas particulier 2.

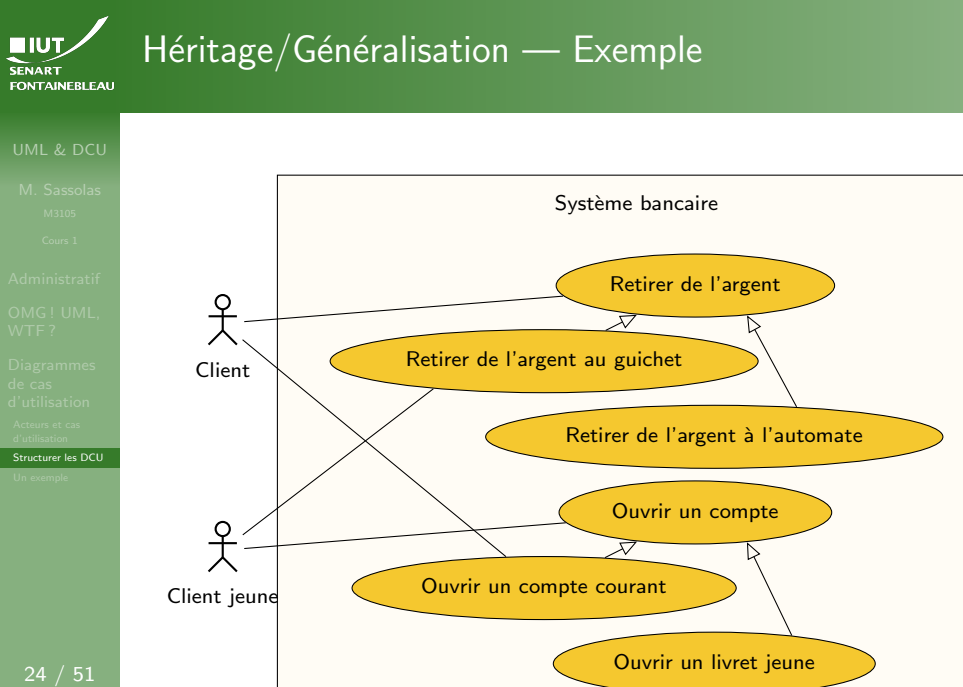

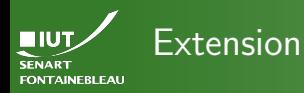

 $\hookrightarrow$  Un cas d'utilisation qui fait tout ce que fait un autre et plus.

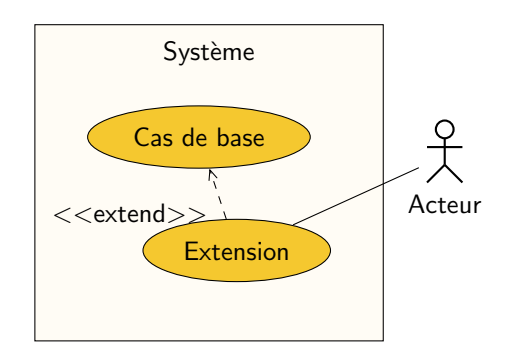

L'acteur est nécessairement impliqué dans le cas de base.

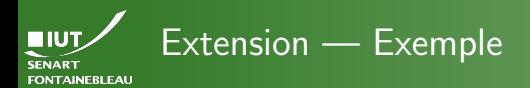

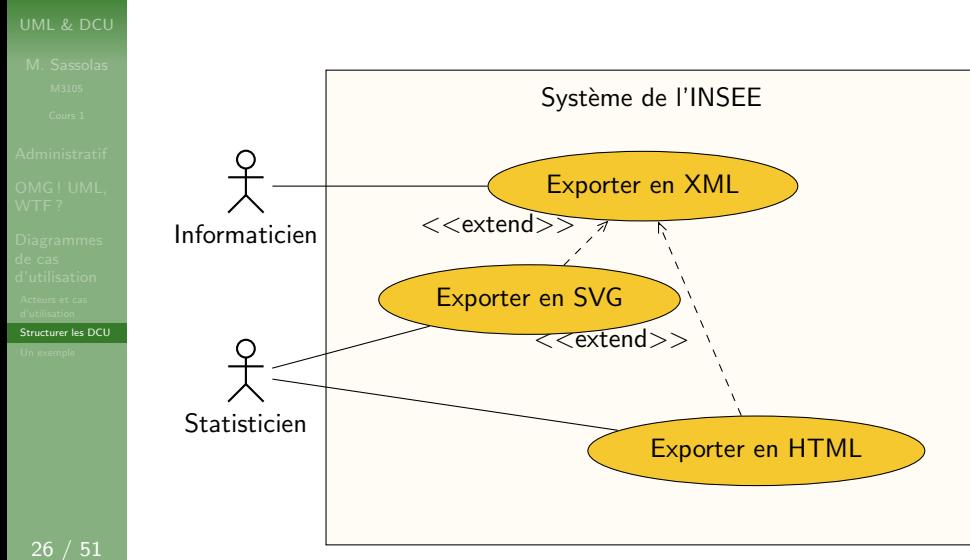

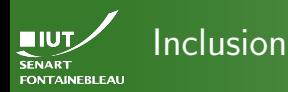

- $\hookrightarrow$  Une partie d'un autre cas d'utilisation qui
	- $\triangleright$  n'est pas utile en soi (càd sans le cas contenant);
	- peut être partagé entre divers cas contenants;
	- est nécessaire au bon fonctionnement du cas contenant.

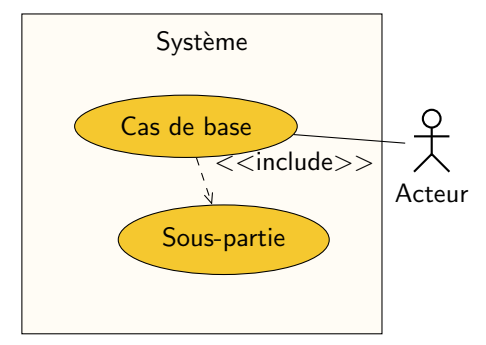

L'acteur est nécessairement impliqué dans la sous-partie.

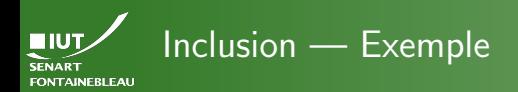

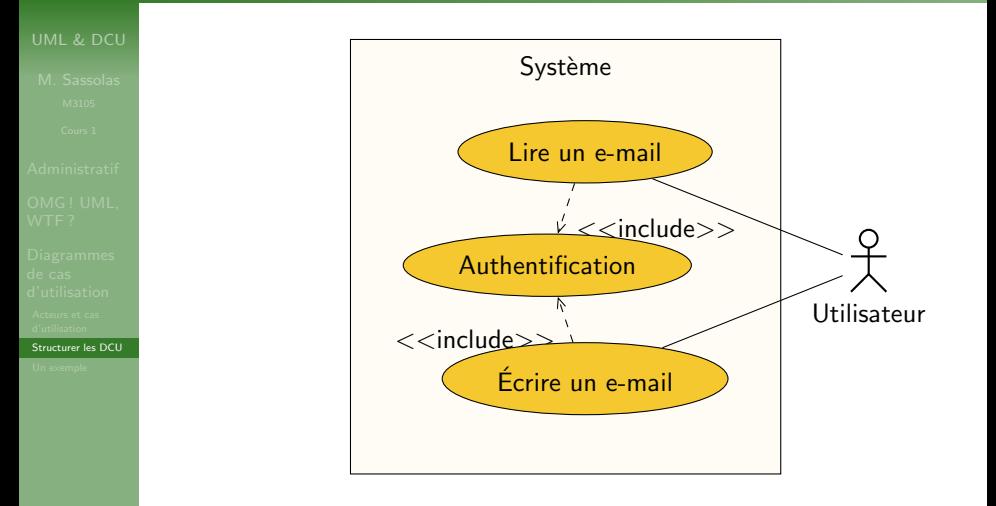

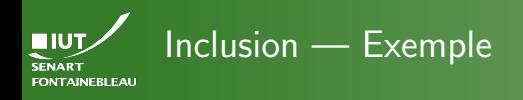

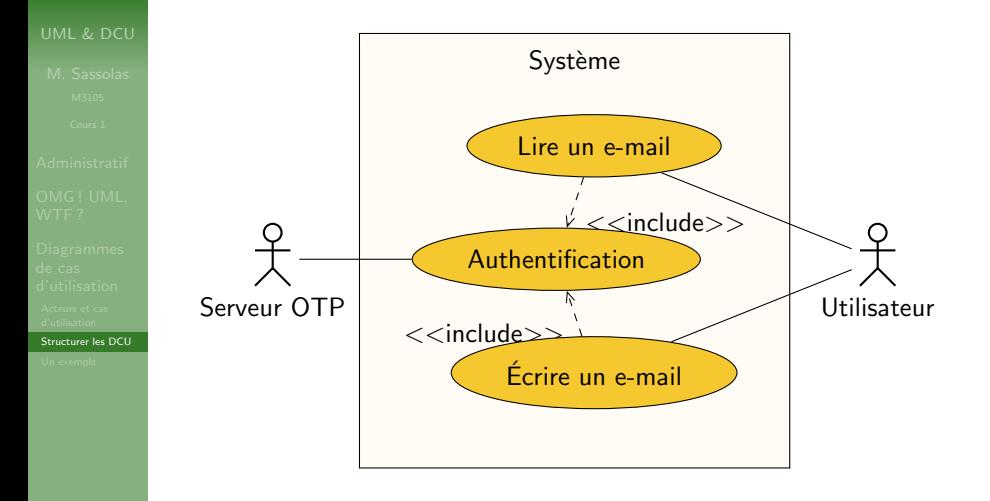

Le sous-cas peut avoir des associations propres.

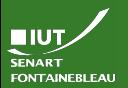

Extension vs héritage Pour éviter les confusions

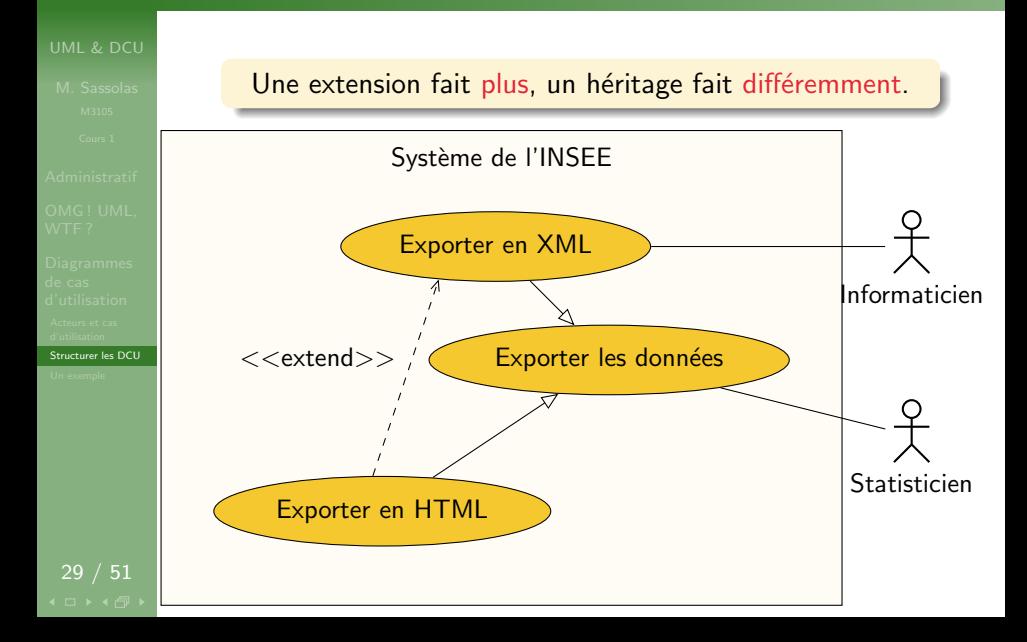

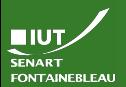

Extension vs Inclusion Pour éviter les confusions

- 
- 
- 
- 
- [Structurer les DCU](#page-29-0)

- $\blacktriangleright$  Une extension et l'étendu sont des cas d'utilisation à part entière. Dans l'inclusion, l'inclus seul n'a pas de raison d'être.
- $\triangleright$  Un cas inclus est souvent partagé par plusieurs autres cas. Exemple canonique : S'authentifier.

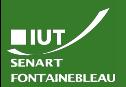

Extension vs Inclusion Pour éviter les confusions

- 
- 
- 
- 
- [Structurer les DCU](#page-29-0)

- $\blacktriangleright$  Une extension et l'étendu sont des cas d'utilisation à part entière. Dans l'inclusion, l'inclus seul n'a pas de raison d'être.
- $\triangleright$  Un cas inclus est souvent partagé par plusieurs autres cas. Exemple canonique : S'authentifier.

Dans plusieurs cas, les deux seront acceptables. Il faut seulement être capable de le justifier.

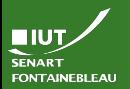

# Ce que ne dit pas un DCU

[Structurer les DCU](#page-29-0)

# Pas d'information sur le temps

- $\triangleright$  Si les acteurs interagissent ou peuvent participer indépendamment à un cas commun.
- ▶ On ne fait pas apparaître l'enchaînement temporel de divers cas.

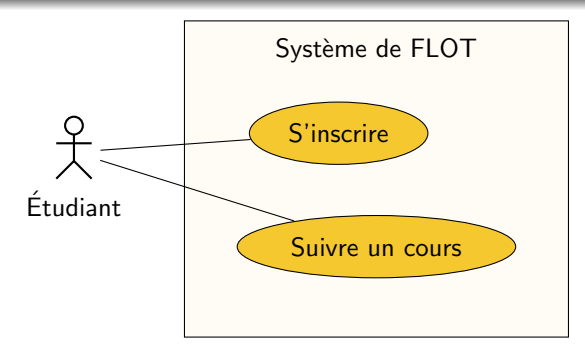

<span id="page-46-0"></span>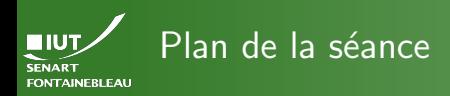

- 
- 
- 
- 
- 
- [Un exemple](#page-46-0)

[Organisation pratique et administrative](#page-2-0)

[Qu'est-ce qu'UML ?](#page-7-0)

- 
- [Diagrammes de cas d'utilisation](#page-13-0)
	- [Acteurs et cas d'utilisation](#page-15-0)
	- [Structurer les DCU](#page-29-0)
	- [Un exemple](#page-46-0)

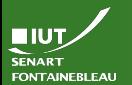

# L'inscription à l'université L'énoncé textuel

[Un exemple](#page-46-0)

La scolarité de l'université s'occupe de la gestion des inscriptions. Cela consiste à inscrire les étudiants, modifier leurs inscriptions, voire les supprimer. Les inscriptions peuvent être particulières s'il s'agit d'une inscription en double cursus ou en alternance. Les inscriptions en alternance ont besoin de l'accord du CFA, et ce cas particulier est de la responsabilité de certains membres de la scolarité. L'inscription en double cursus peut être gérée par n'importe quel agent de la scolarité. Une fois l'inscription terminée, il faut imprimer la carte d'étudiant, à l'aide d'une imprimante spéciale. Que ce soit pour inscrire, modifier ou supprimer une inscription, la scolarité doit pouvoir vérifier le paiement des droits d'inscription.

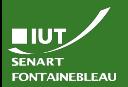

# Les différentes étapes de la construction du DCU

[Un exemple](#page-46-0)

# Attention !

On va construire puis effacer des choses !

Identifier les acteurs (et ce qui est dans le système).

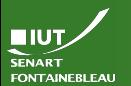

# L'inscription à l'université L'énoncé textuel

[Un exemple](#page-46-0)

La scolarité de l'université s'occupe de la gestion des inscriptions. Cela consiste à inscrire les étudiants, modifier leurs inscriptions, voire les supprimer. Les inscriptions peuvent être particulières s'il s'agit d'une inscription en double cursus ou en alternance. Les inscriptions en alternance ont besoin de l'accord du CFA, et ce cas particulier est de la responsabilité de certains membres de la scolarité. L'inscription en double cursus peut être gérée par n'importe quel agent de la scolarité. Une fois l'inscription terminée, il faut imprimer la carte d'étudiant, à l'aide d'une imprimante spéciale. Que ce soit pour inscrire, modifier ou supprimer une inscription, la scolarité doit pouvoir vérifier le paiement des droits d'inscription.

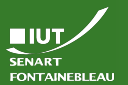

# L'inscription à l'université Diagramme de cas d'utilisation

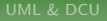

[Un exemple](#page-46-0)

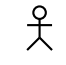

Scolarité

Système de gestion des inscriptions

Imprimante

웃 Scolarité FA CFA CONTRACTES EN L'ANNES EN L'ANNES EN L'ANNES EN L'ANNES EN L'ANNES EN L'ANNES EN L'ANNES EN L'A

웃

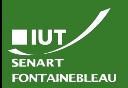

# Les différentes étapes de la construction du DCU

- 
- 
- 
- 
- 
- [Un exemple](#page-46-0)

### Attention !

On va construire puis effacer des choses !

Identifier les acteurs (et ce qui est dans le système). I dentifier les héritages entre acteurs.

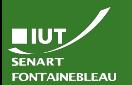

# L'inscription à l'université L'énoncé textuel

[Un exemple](#page-46-0)

La scolarité de l'université s'occupe de la gestion des inscriptions. Cela consiste à inscrire les étudiants, modifier leurs inscriptions, voire les supprimer. Les inscriptions peuvent être particulières s'il s'agit d'une inscription en double cursus ou en alternance. Les inscriptions en alternance ont besoin de l'accord du CFA, et ce cas particulier est de la responsabilité de certains membres de la scolarité. L'inscription en double cursus peut être gérée par n'importe quel agent de la scolarité. Une fois l'inscription terminée, il faut imprimer la carte d'étudiant, à l'aide d'une imprimante spéciale. Que ce soit pour inscrire, modifier ou supprimer une inscription, la scolarité doit pouvoir vérifier le paiement des droits d'inscription.

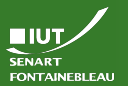

# L'inscription à l'université Diagramme de cas d'utilisation

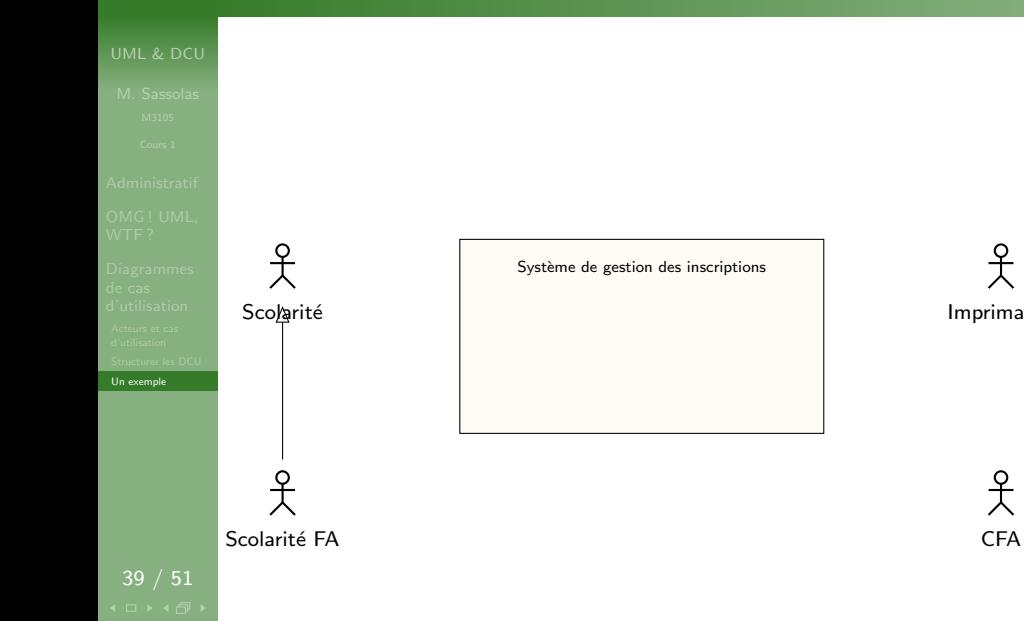

Imprimante

웃

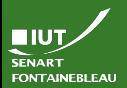

# Les différentes étapes de la construction du DCU

- 
- 
- 
- 
- 
- [Un exemple](#page-46-0)

# Attention !

On va construire puis effacer des choses !

- Identifier les acteurs (et ce qui est dans le système).
- I dentifier les héritages entre acteurs.
- I dentifier les cas d'utilisation.

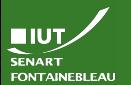

# L'inscription à l'université L'énoncé textuel

[Un exemple](#page-46-0)

La scolarité de l'université s'occupe de la gestion des inscriptions. Cela consiste à inscrire les étudiants, modifier leurs inscriptions, voire les supprimer. Les inscriptions peuvent être particulières s'il s'agit d'une inscription en double cursus ou en alternance. Les inscriptions en alternance ont besoin de l'accord du CFA, et ce cas particulier est de la responsabilité de certains membres de la scolarité. L'inscription en double cursus peut être gérée par n'importe quel agent de la scolarité. Une fois l'inscription terminée, il faut imprimer la carte d'étudiant, à l'aide d'une imprimante spéciale. Que ce soit pour inscrire, modifier ou supprimer une inscription, la scolarité doit pouvoir vérifier le paiement des droits d'inscription.

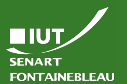

# L'inscription à l'université

Diagramme de cas d'utilisation

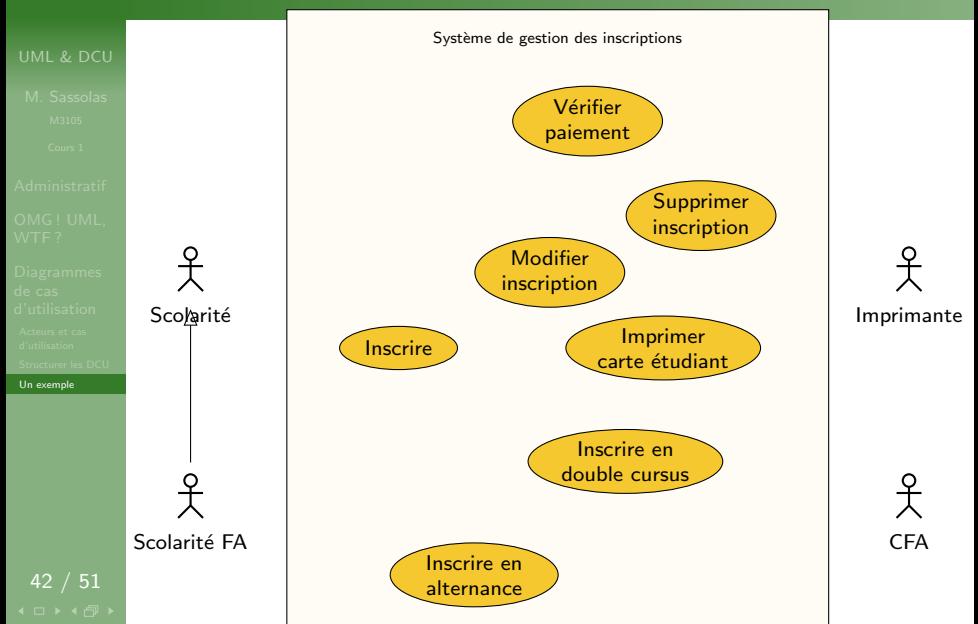

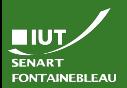

# Les différentes étapes de la construction du DCU

- 
- 
- 
- 
- 
- [Un exemple](#page-46-0)

# Attention !

On va construire puis effacer des choses !

- I dentifier les acteurs (et ce qui est dans le système).
- I dentifier les héritages entre acteurs.
- Identifier les cas d'utilisation.
- Associer les cas d'utilisations et les acteurs.

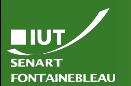

# L'inscription à l'université L'énoncé textuel

[Un exemple](#page-46-0)

### La scolarité de l'université s'occupe de la gestion des

inscriptions. Cela consiste à inscrire les étudiants, modifier leurs inscriptions, voire les supprimer. Les inscriptions peuvent être particulières s'il s'agit d'une inscription en double cursus ou en alternance. Les inscriptions en alternance ont besoin de l'accord du CFA, et ce cas particulier est de la responsabilité de certains membres de la scolarité. L'inscription en double cursus peut être gérée par n'importe quel agent de la scolarité. Une fois l'inscription terminée, il faut imprimer la carte d'étudiant, à l'aide d'une imprimante spéciale. Que ce soit pour inscrire, modifier ou supprimer une inscription, la scolarité doit pouvoir vérifier le paiement des droits d'inscription.

### **TIUT** SENART **FONTAINEBLEAU**

### L'inscription à l'université Diagramme de cas d'utilisation

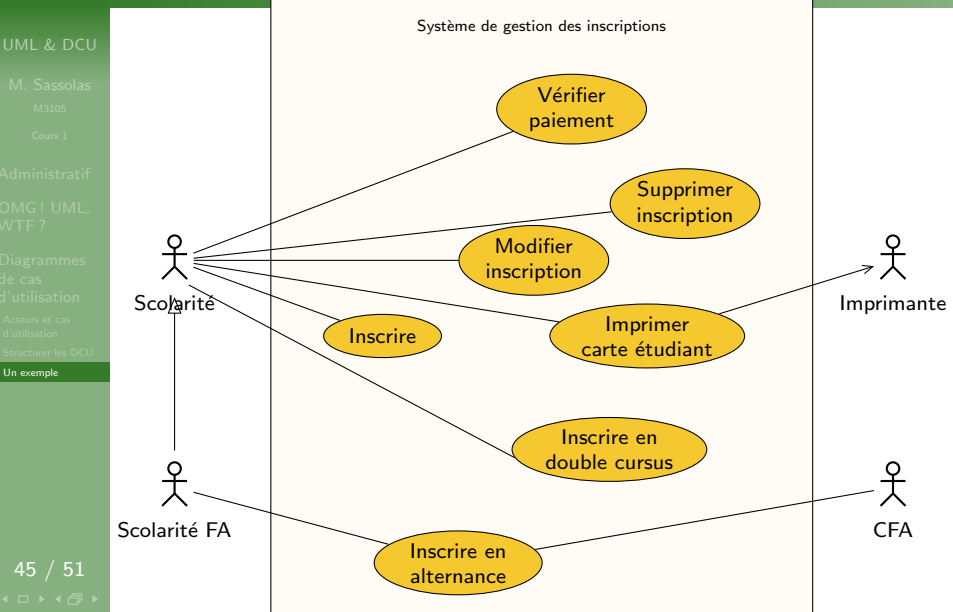

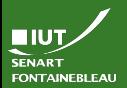

# Les différentes étapes de la construction du DCU

- 
- 
- 
- 
- [Un exemple](#page-46-0)

# Attention !

On va construire puis effacer des choses !

- $\blacktriangleright$  Identifier les acteurs (et ce qui est dans le système).
- I dentifier les héritages entre acteurs.
- Identifier les cas d'utilisation.
- Associer les cas d'utilisations et les acteurs.
- $\blacktriangleright$  Trouver les dépendances (inclusion/extension) entre les cas d'utilisation.

### **TIUT** SENART **FONTAINEBLEAU**

# L'inscription à l'université

Diagramme de cas d'utilisation

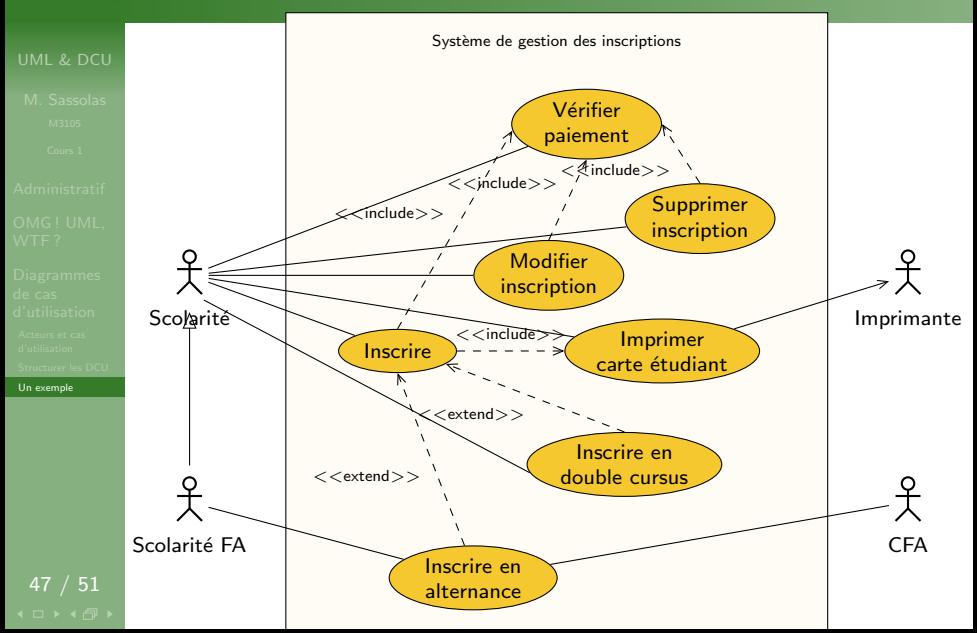

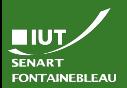

# Les différentes étapes de la construction du DCU

- 
- 
- 
- 

48 / 51

[Un exemple](#page-46-0)

# Attention !

On va construire puis effacer des choses !

- $\blacktriangleright$  Identifier les acteurs (et ce qui est dans le système).
- I dentifier les héritages entre acteurs.
- Identifier les cas d'utilisation.
- Associer les cas d'utilisations et les acteurs.
- Trouver les dépendances (inclusion/extension) entre les cas d'utilisation.
- $\blacktriangleright$  Supprimer les associations superflues.

### **TIUT** SENART **FONTAINEBLEAU**

# L'inscription à l'université

Diagramme de cas d'utilisation

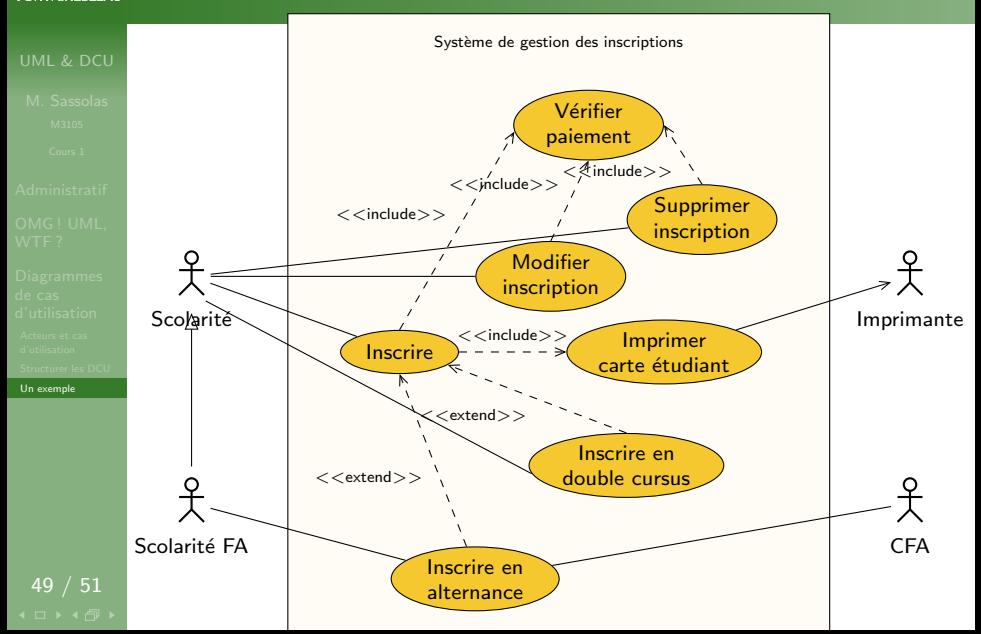

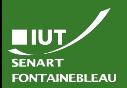

# Les différentes étapes de la construction du DCU

- 
- 
- 
- 

50 / 51

[Un exemple](#page-46-0)

# Attention !

On va construire puis effacer des choses !

- $\blacktriangleright$  Identifier les acteurs (et ce qui est dans le système).
- I dentifier les héritages entre acteurs.
- Identifier les cas d'utilisation.
- Associer les cas d'utilisations et les acteurs.
- Trouver les dépendances (inclusion/extension) entre les cas d'utilisation.
- $\blacktriangleright$  Supprimer les associations superflues.
- Factoriser par héritage.

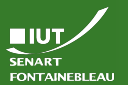

# L'inscription à l'université

Diagramme de cas d'utilisation

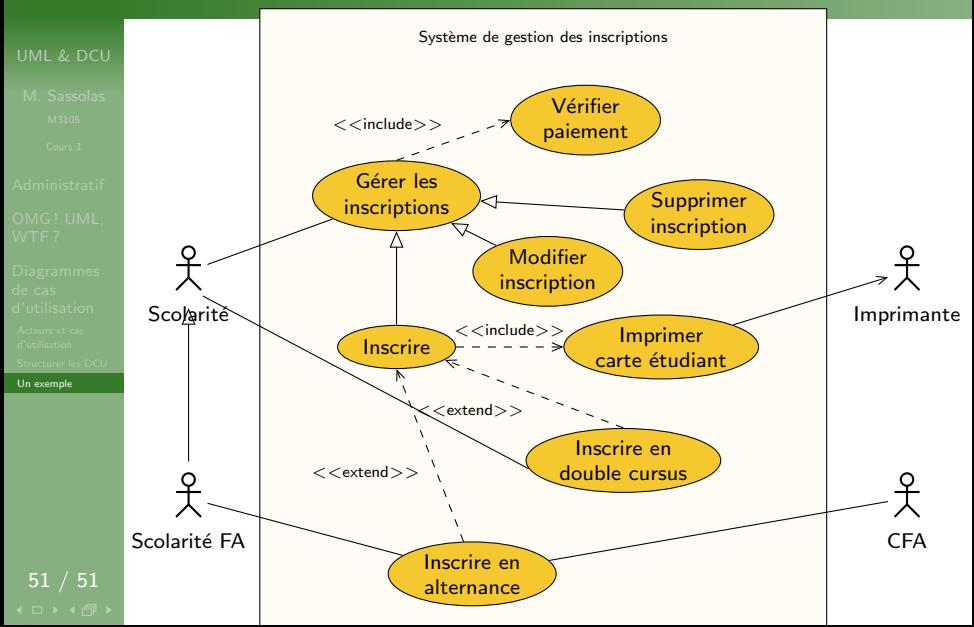